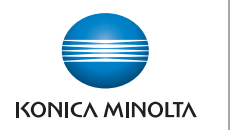

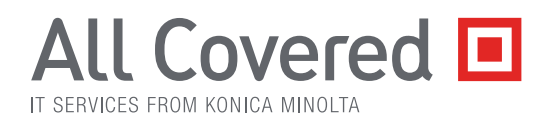

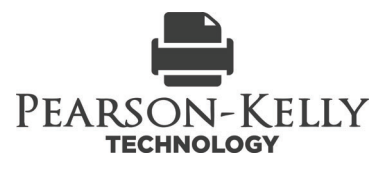

# ALL COVERED **HOSTED PBX AND SIP TRUNKING FEATURES**

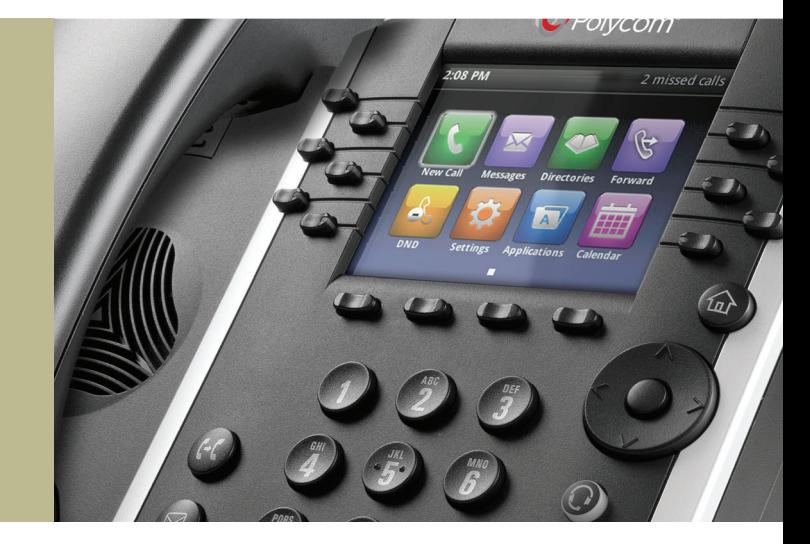

Pearson-Kelly Technology (417) 877-0003 www.pearsonkelly.com

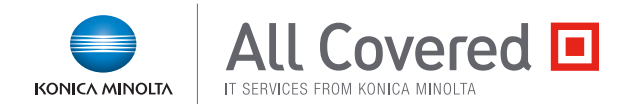

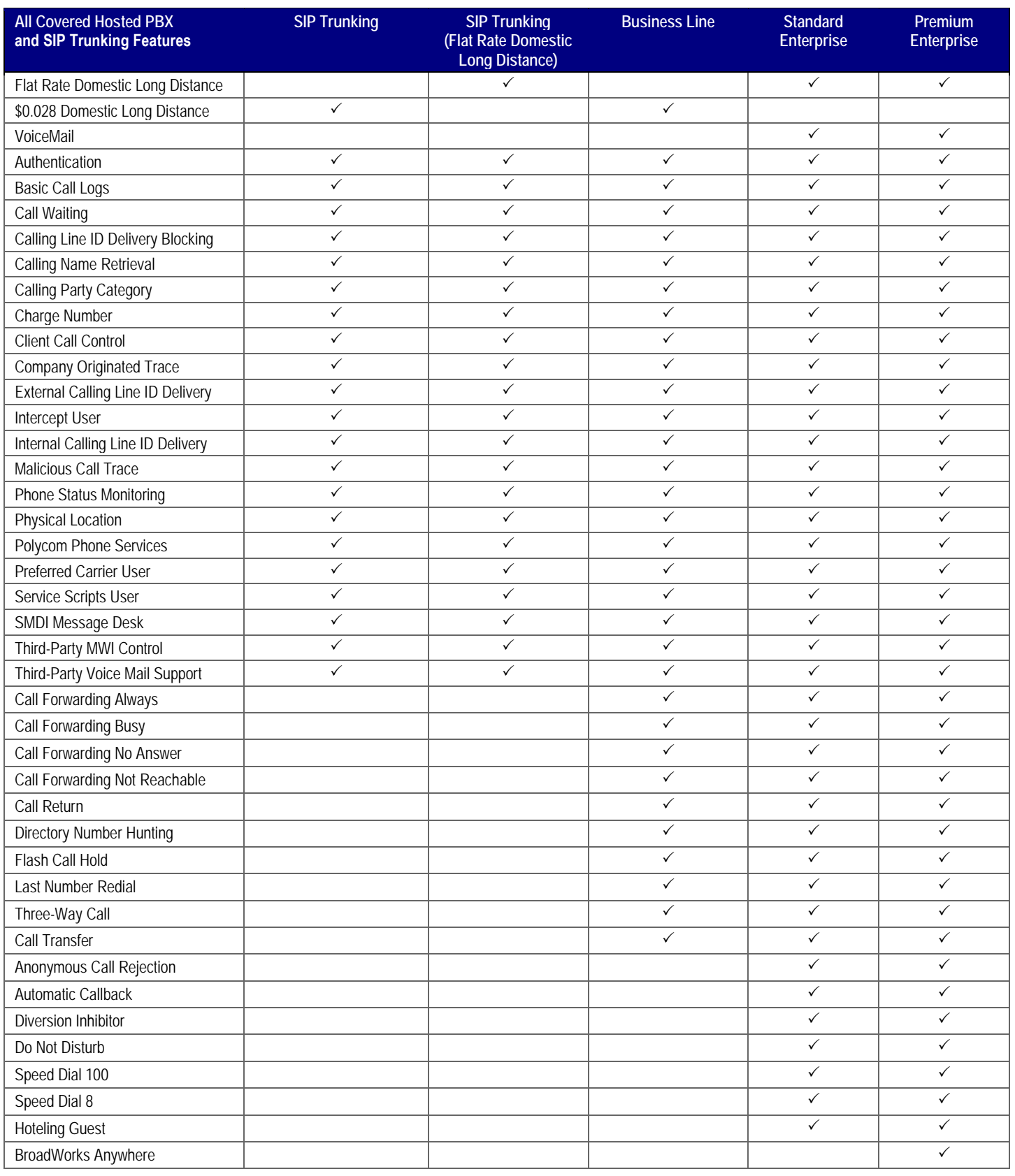

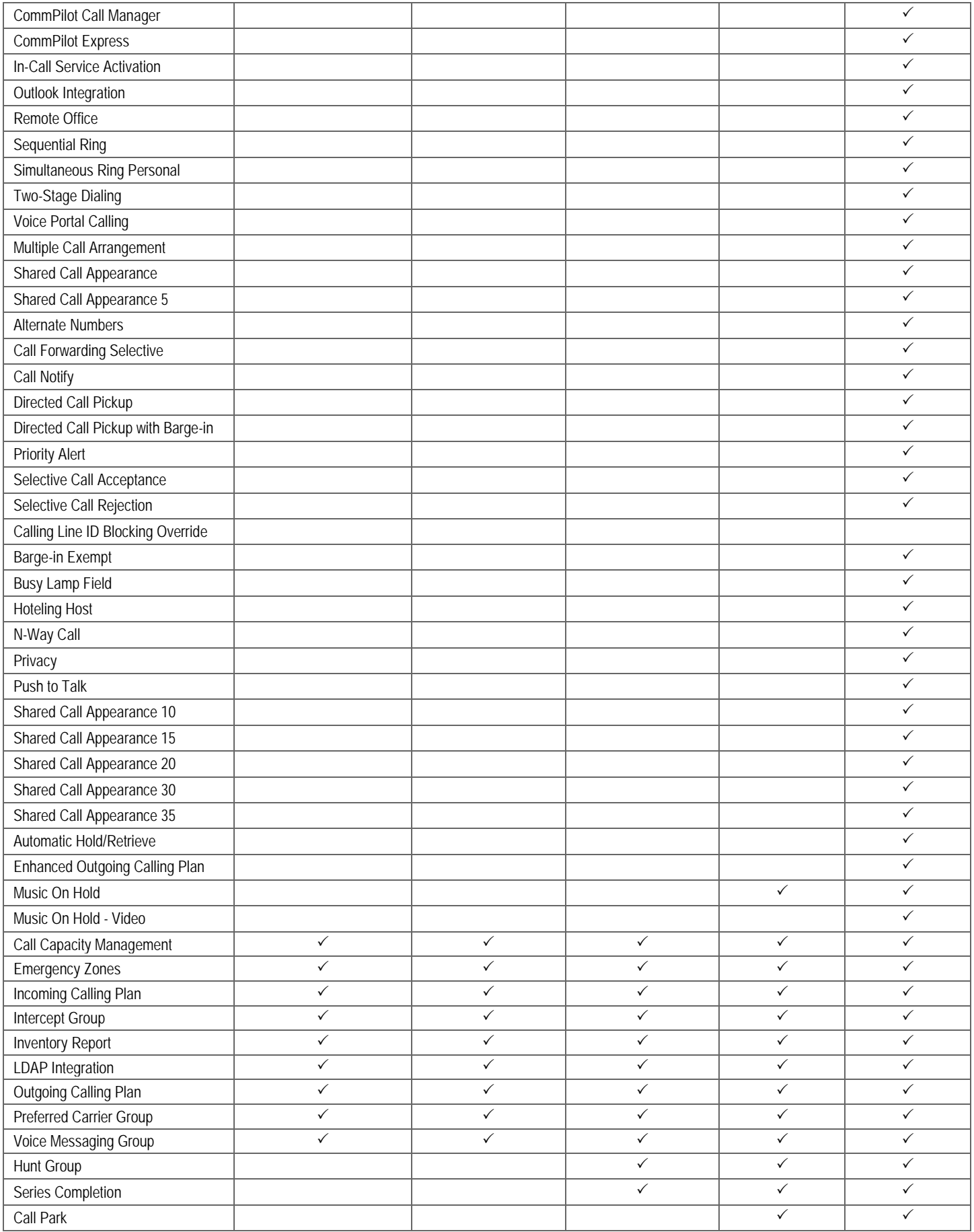

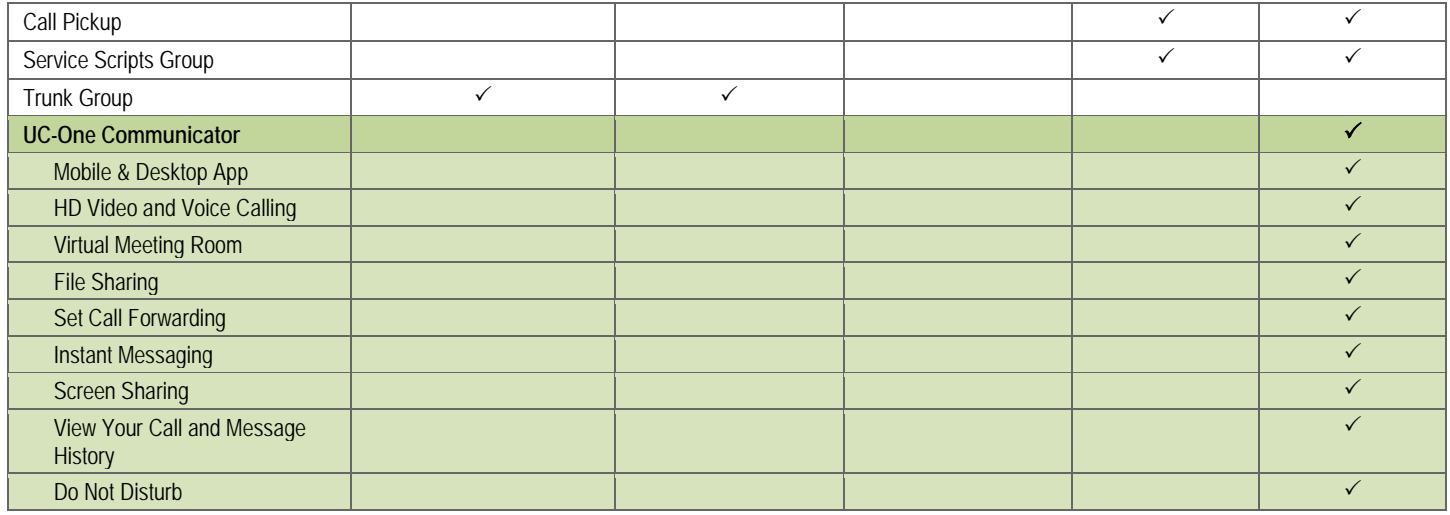

## **Feature Descriptions**

Not all features are listed.

[Personal Features](#page-3-0) [Group Features](#page-6-0) [Collaborate Features](#page-9-0) [Enterprise Features](#page-10-0) [Conferencing Features](#page-10-1) [Messaging Features](#page-11-0) [Mobile Integration Features](#page-13-0) [UC-One Communicator Features](#page-13-1)

#### <span id="page-3-0"></span>*Personal Features*

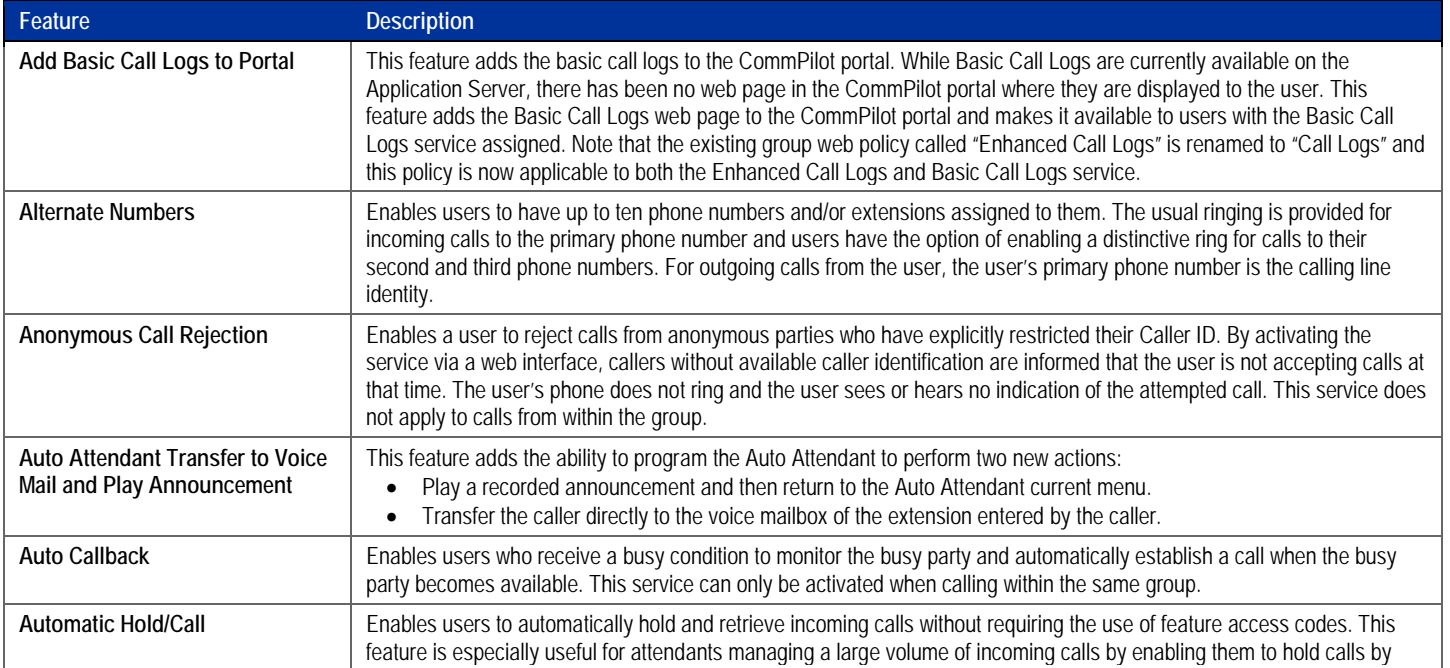

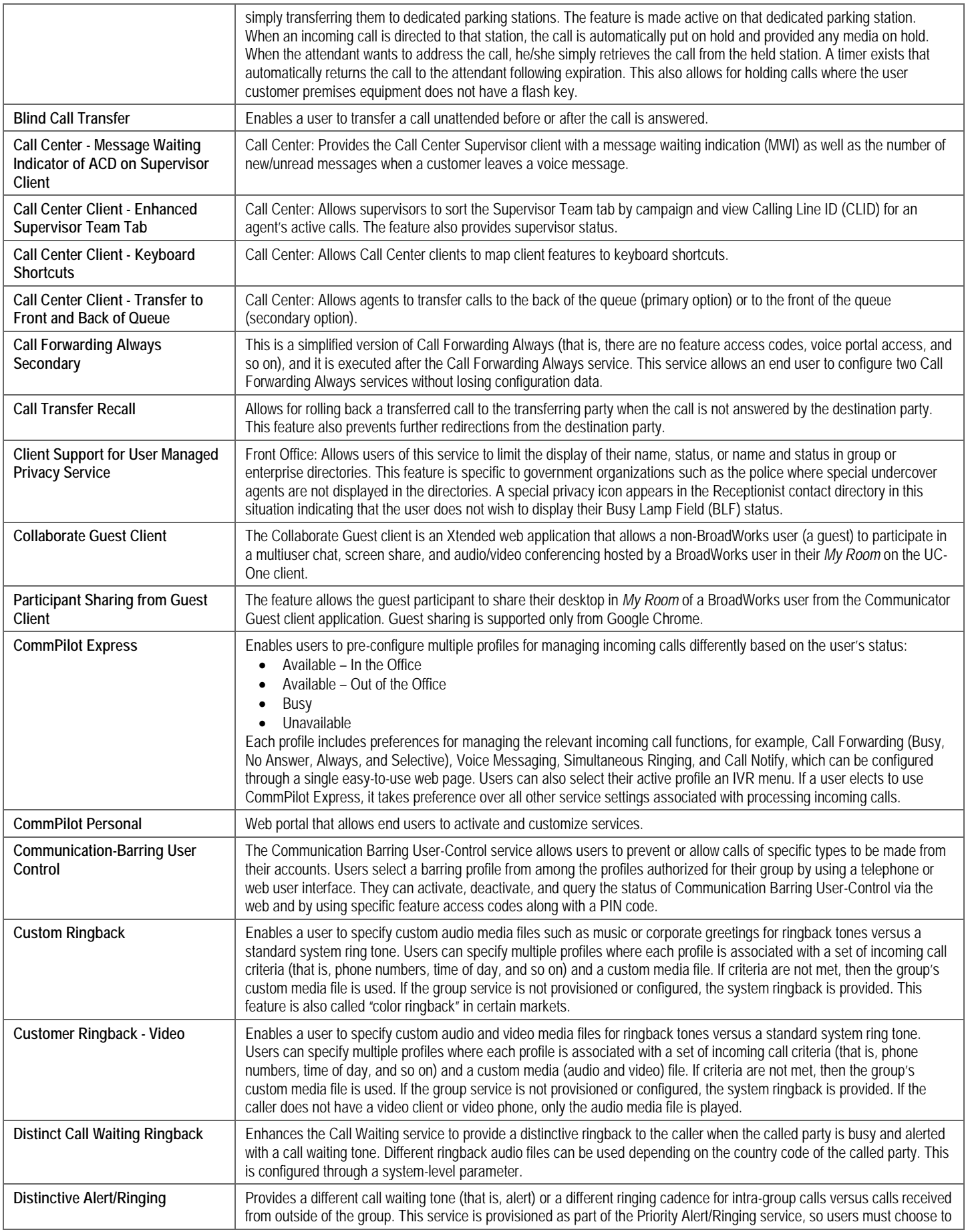

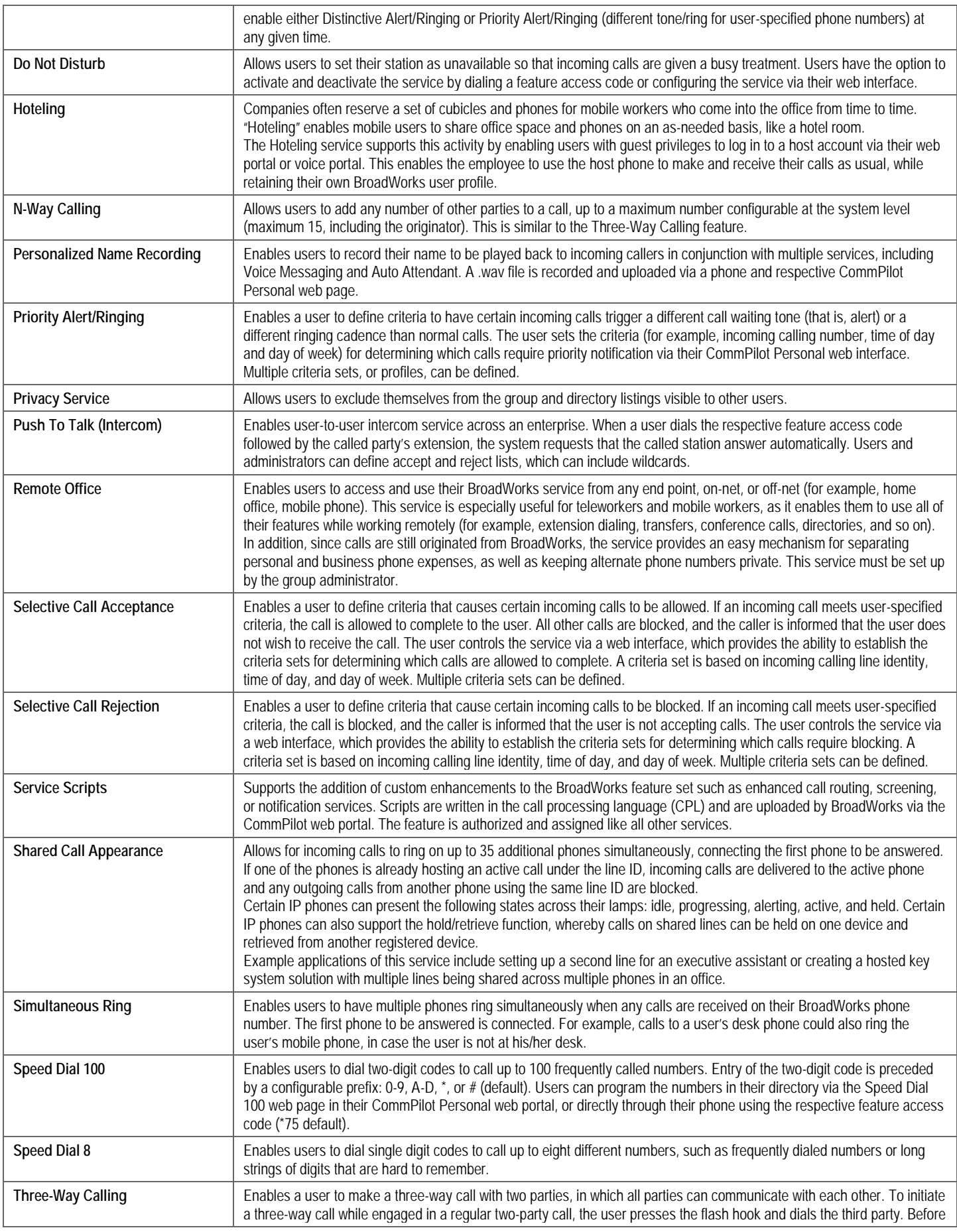

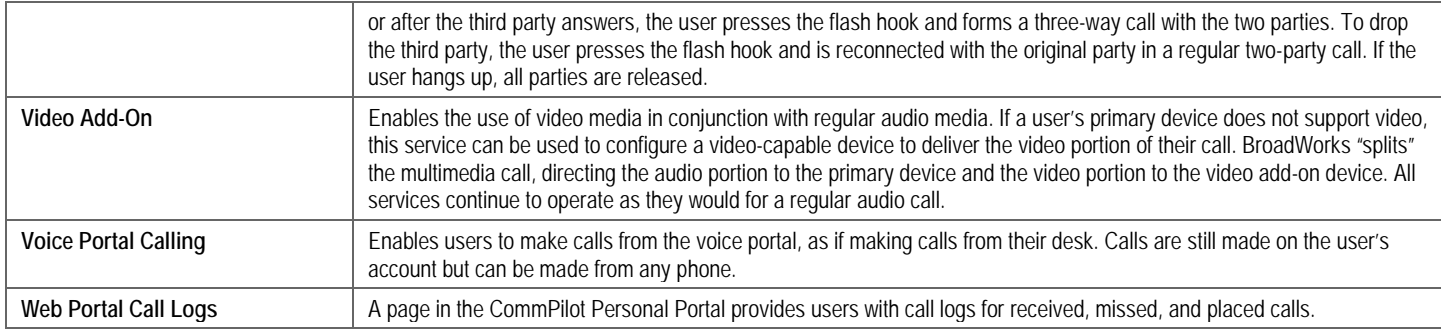

### <span id="page-6-0"></span>*Group Features*

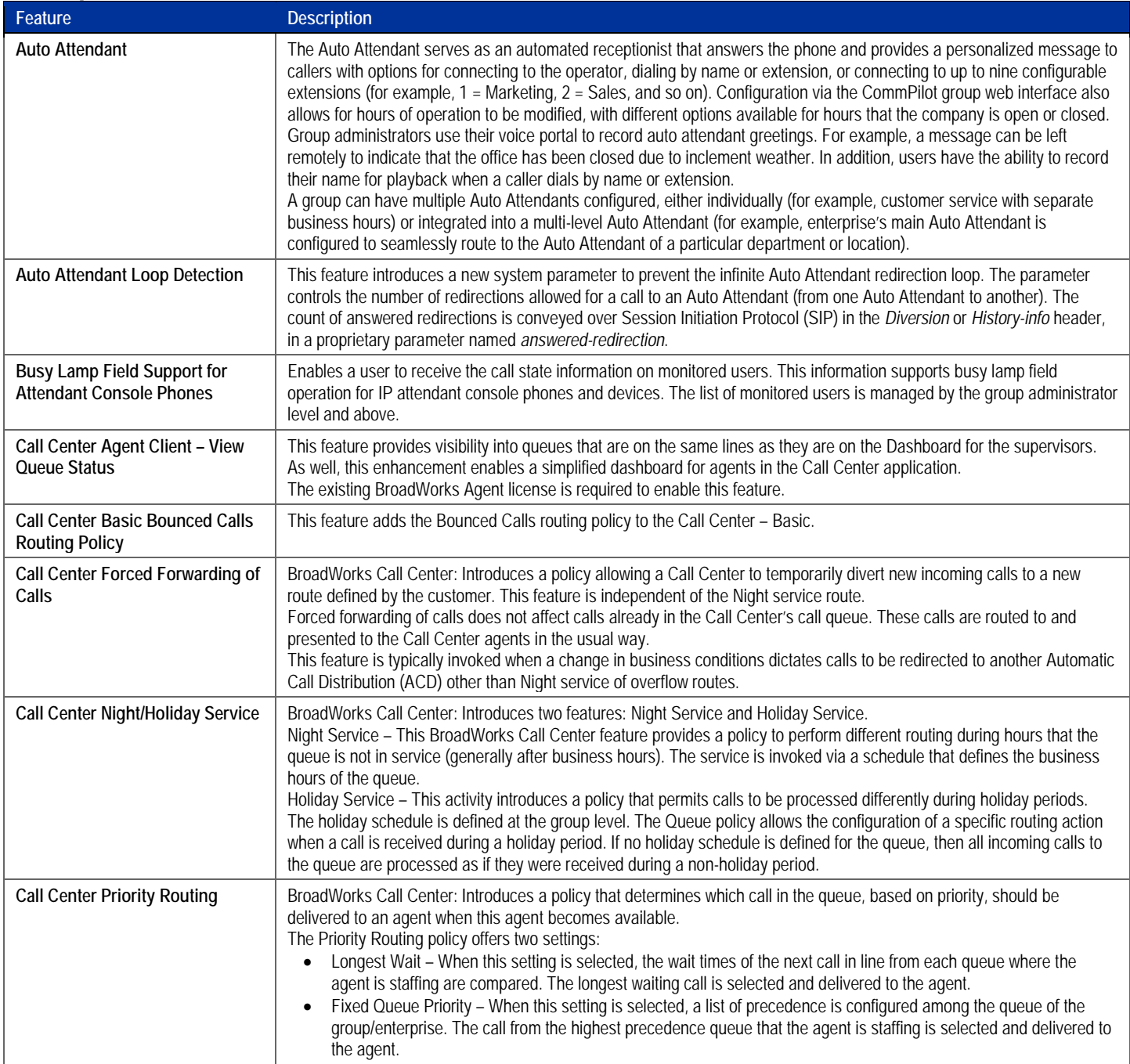

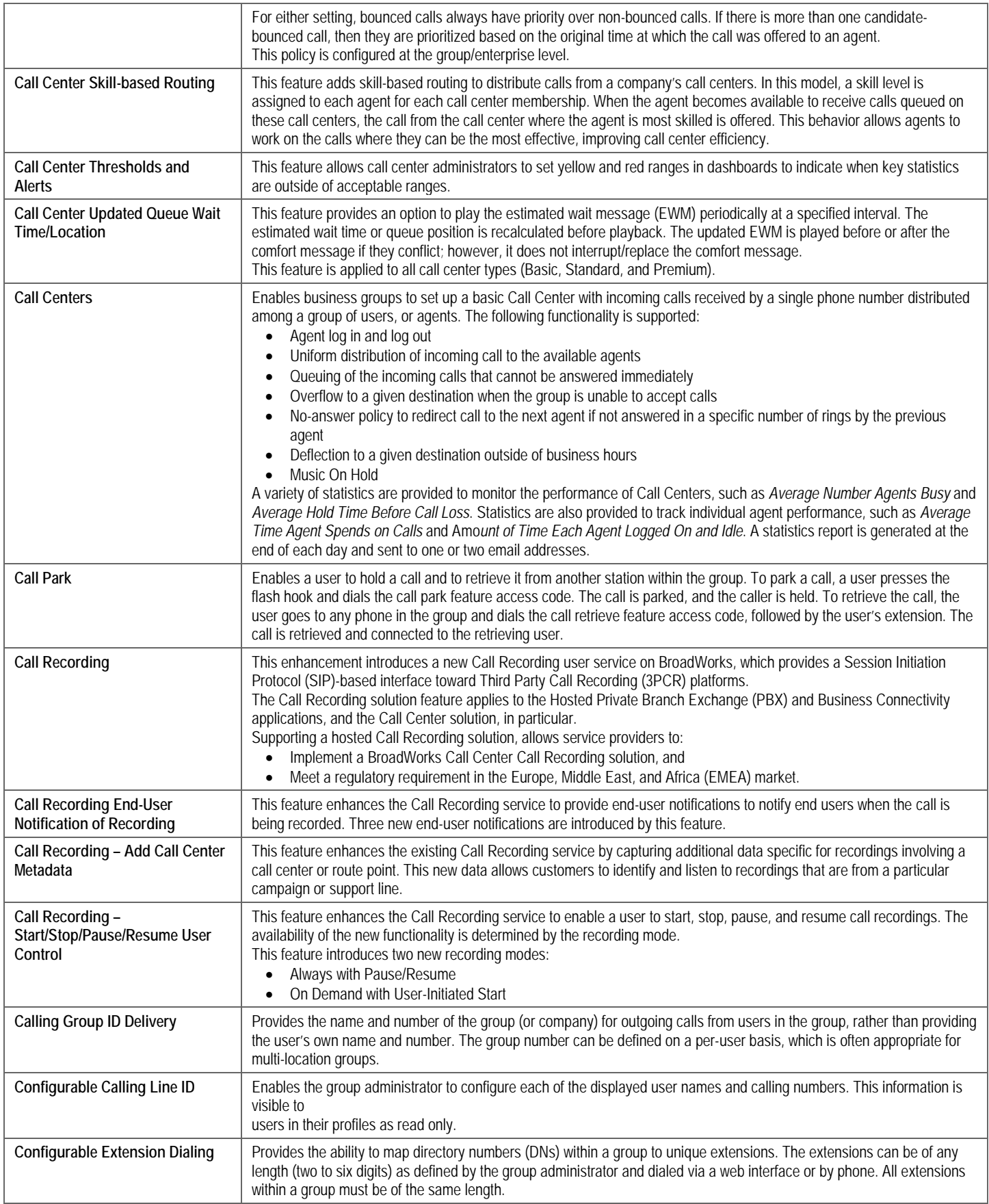

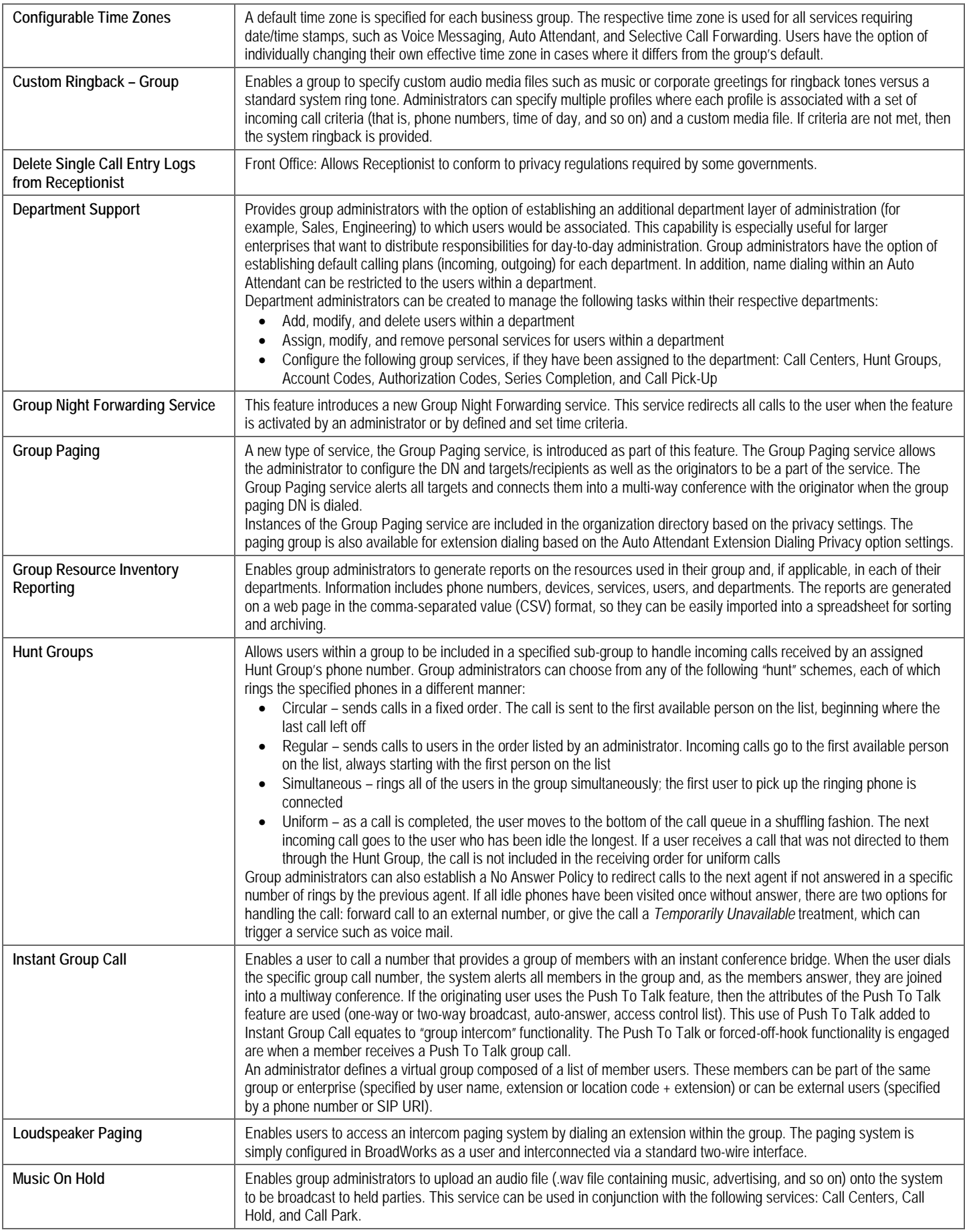

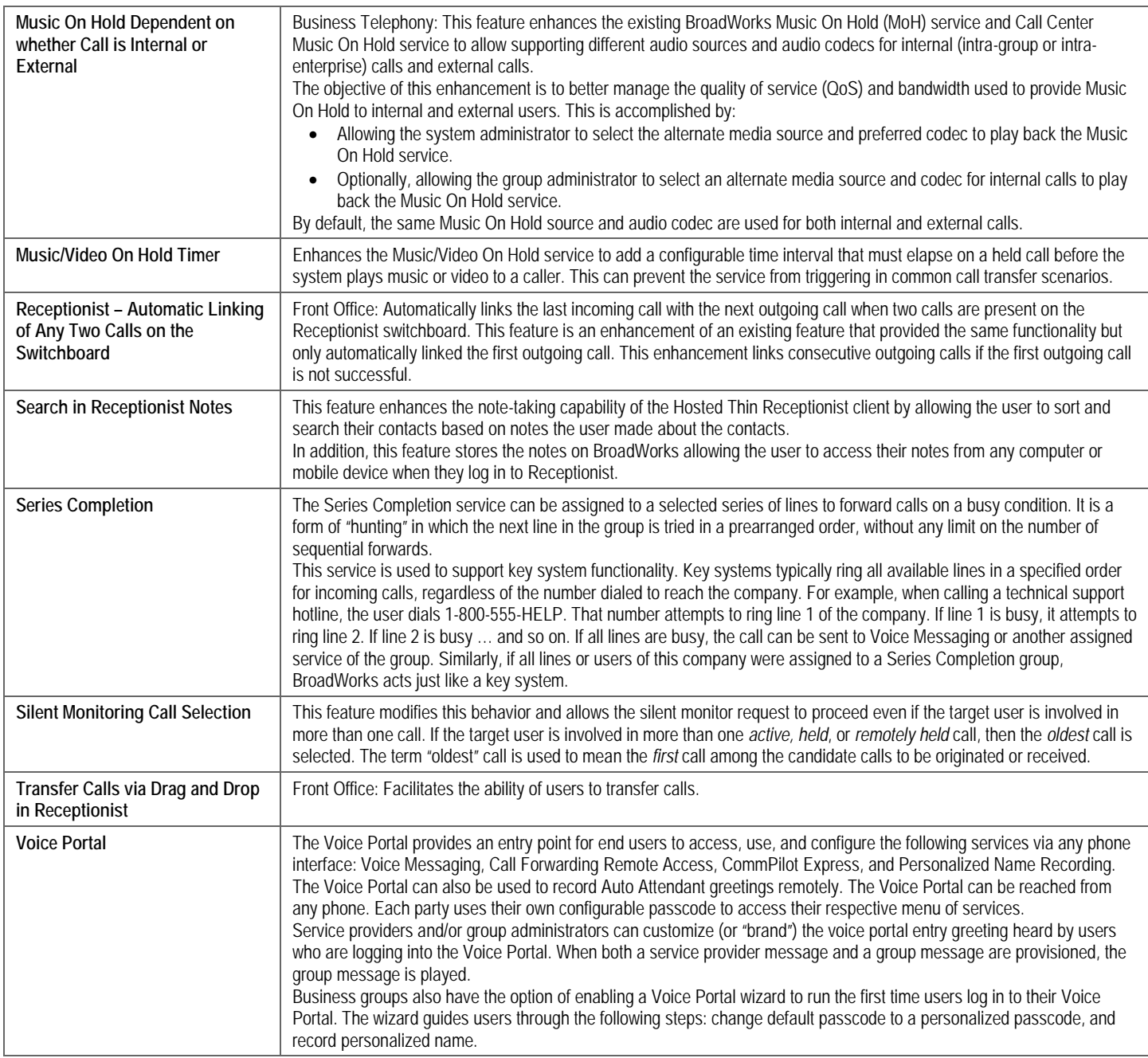

#### <span id="page-9-0"></span>*Collaborate Features*

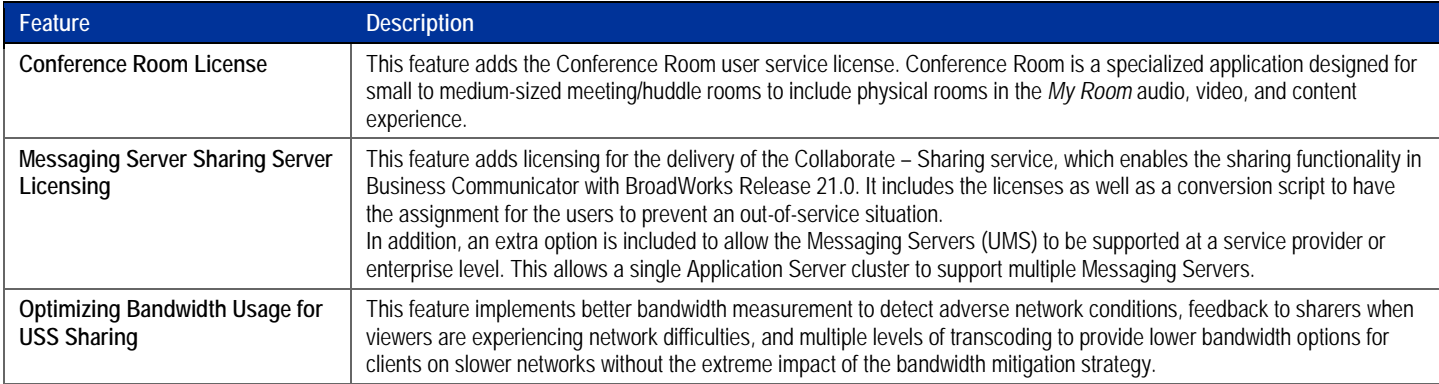

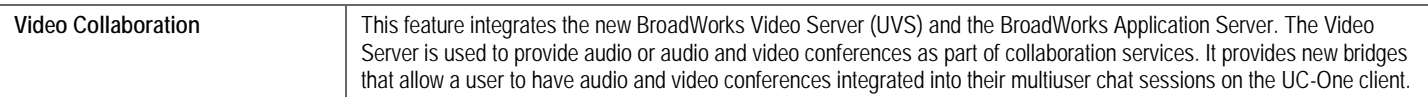

#### <span id="page-10-0"></span>*Enterprise Features*

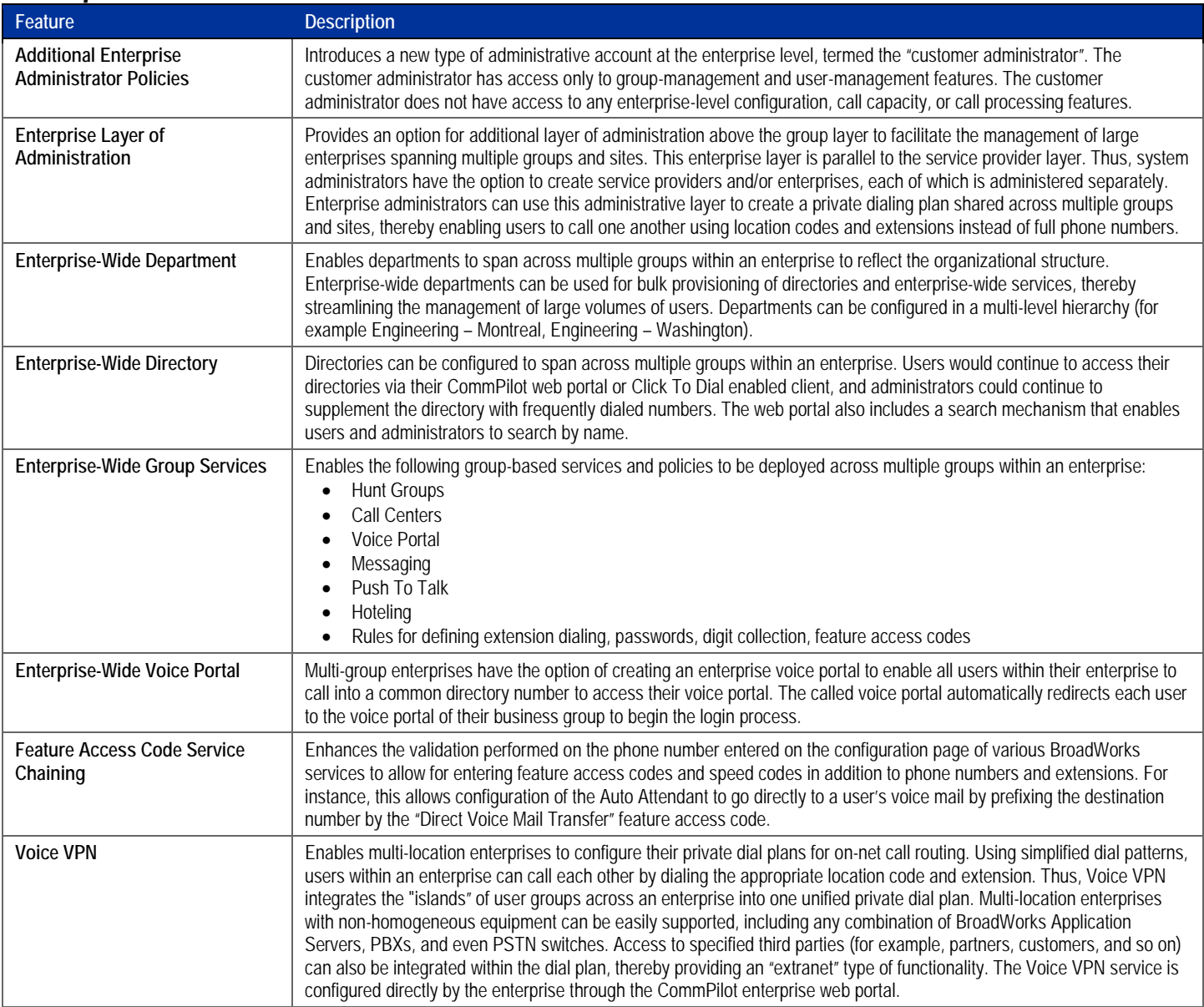

## <span id="page-10-1"></span>*Conferencing Features*

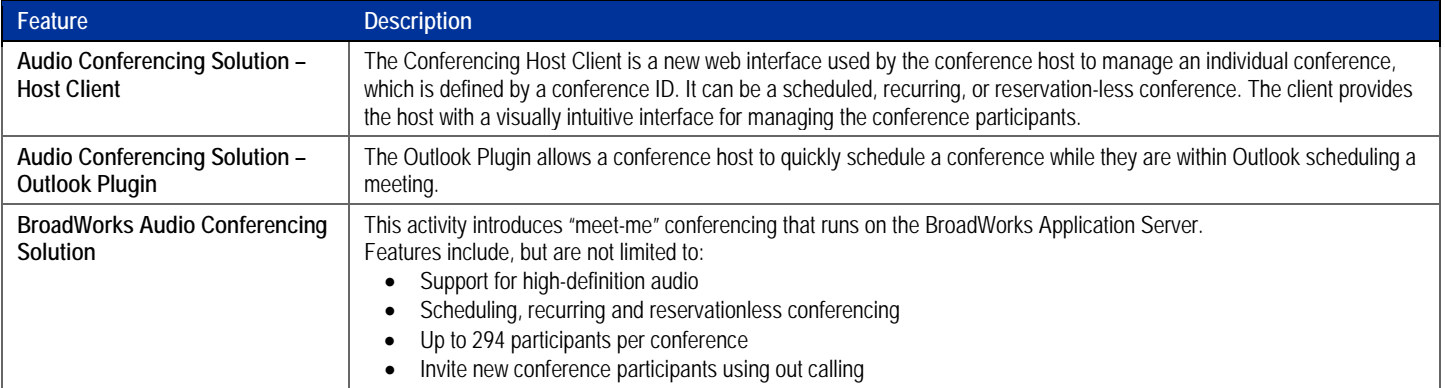

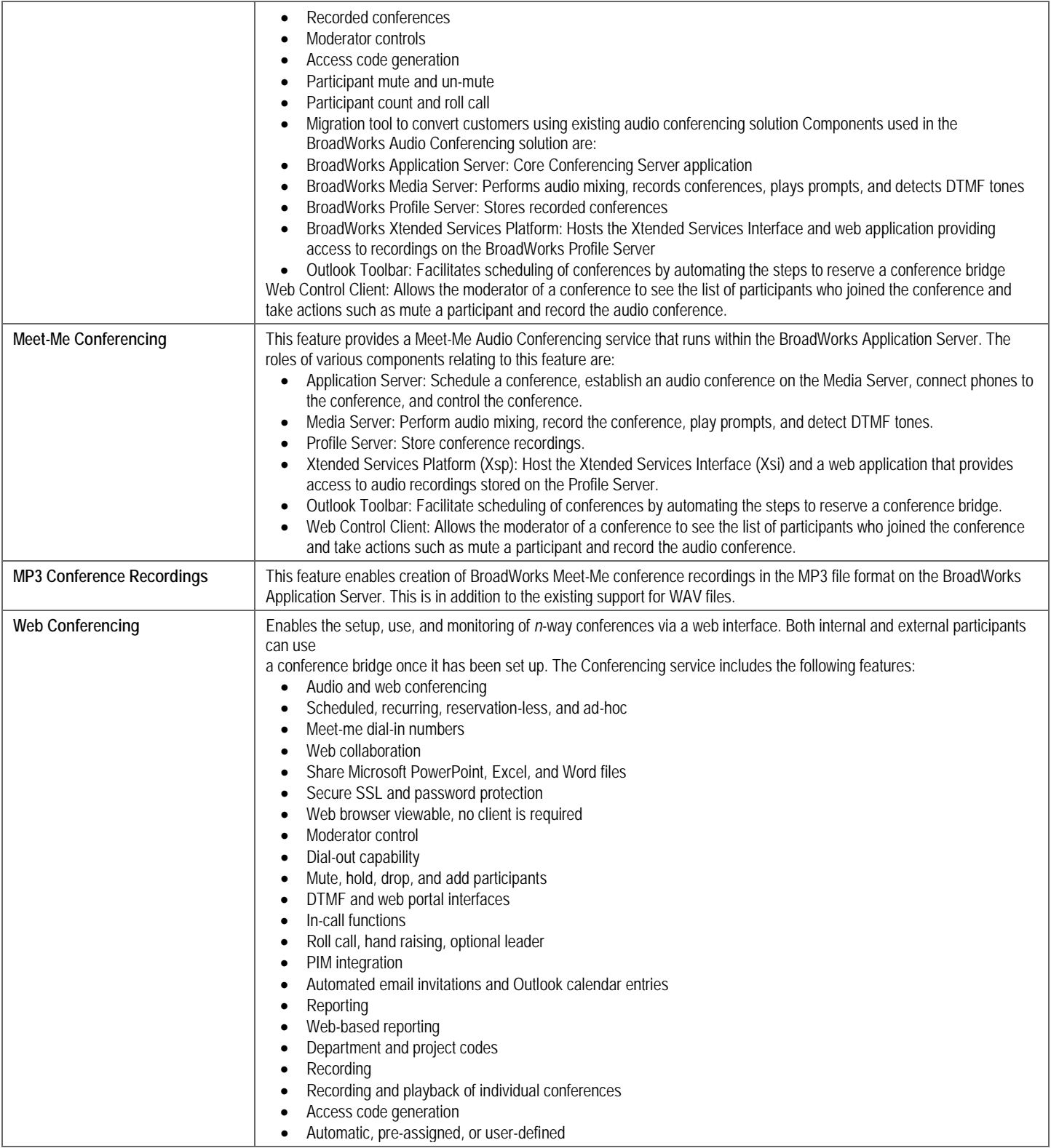

## <span id="page-11-0"></span>*Messaging Features*

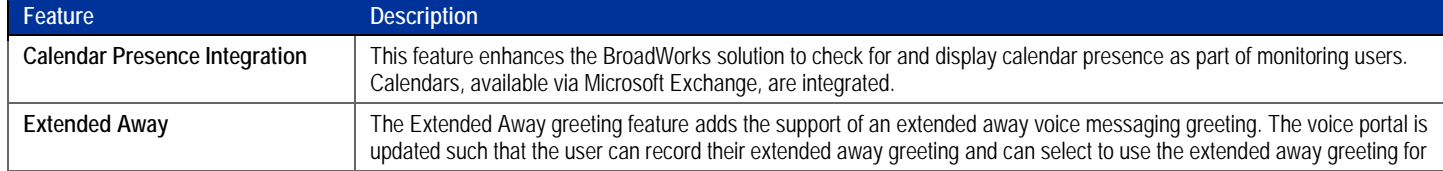

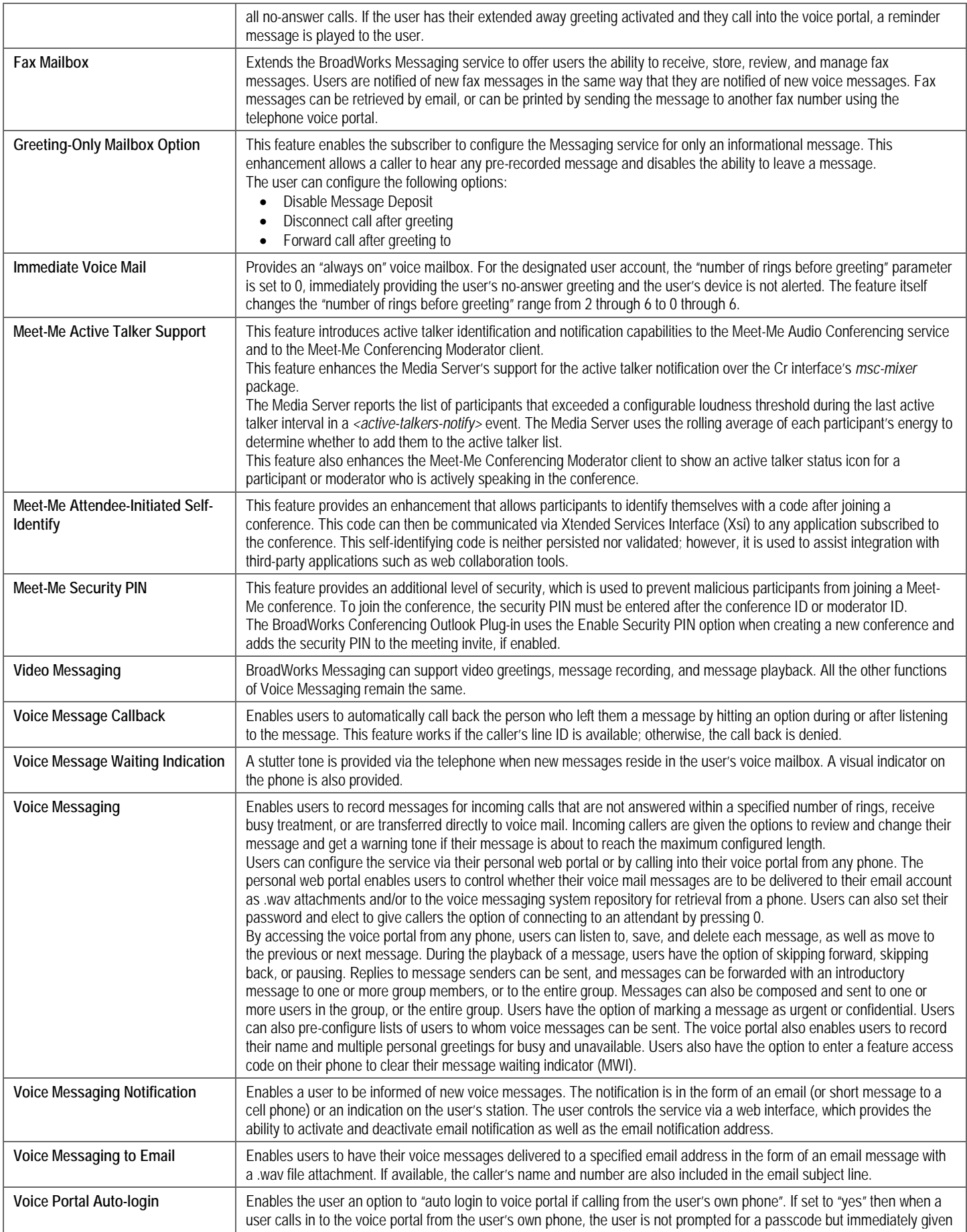

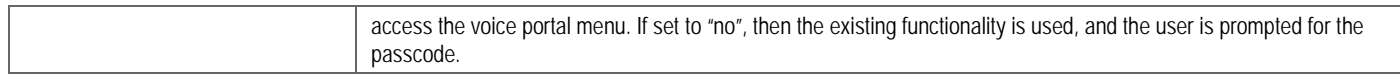

## <span id="page-13-0"></span>*Mobile Integration Features*

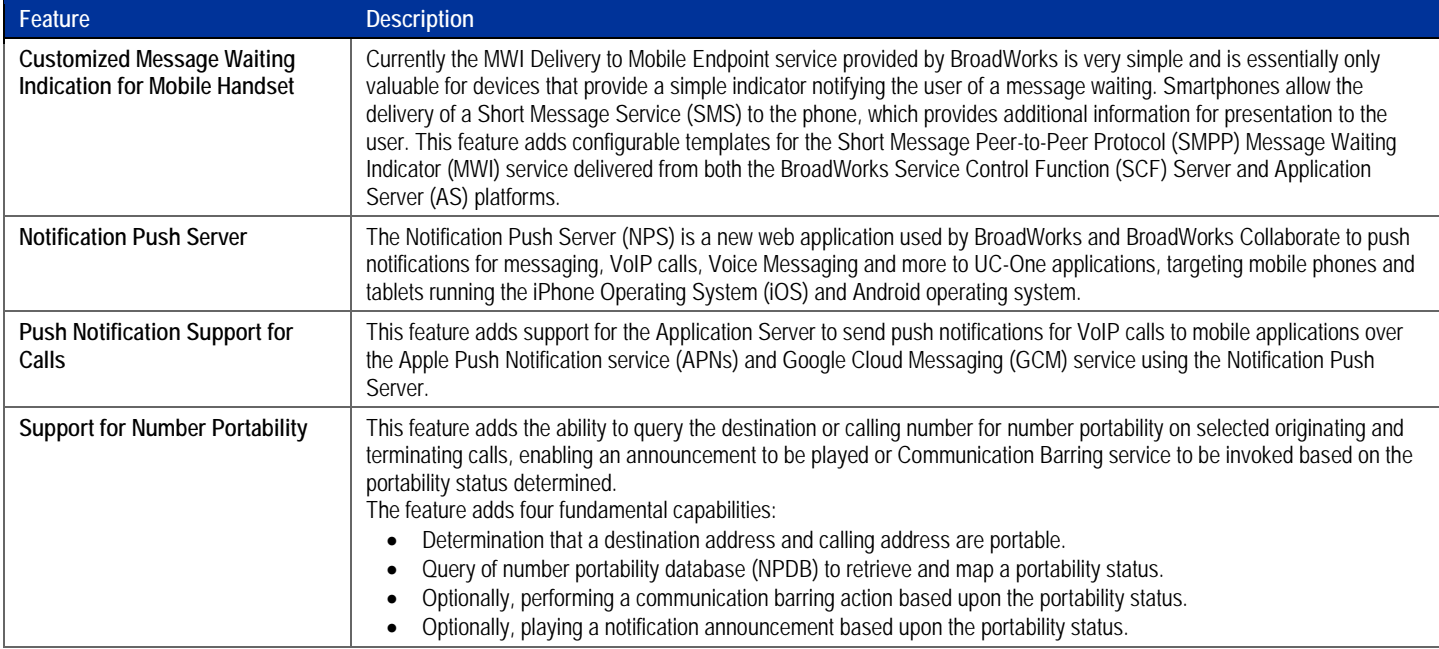

### <span id="page-13-1"></span>*UC-One Communicator Features*

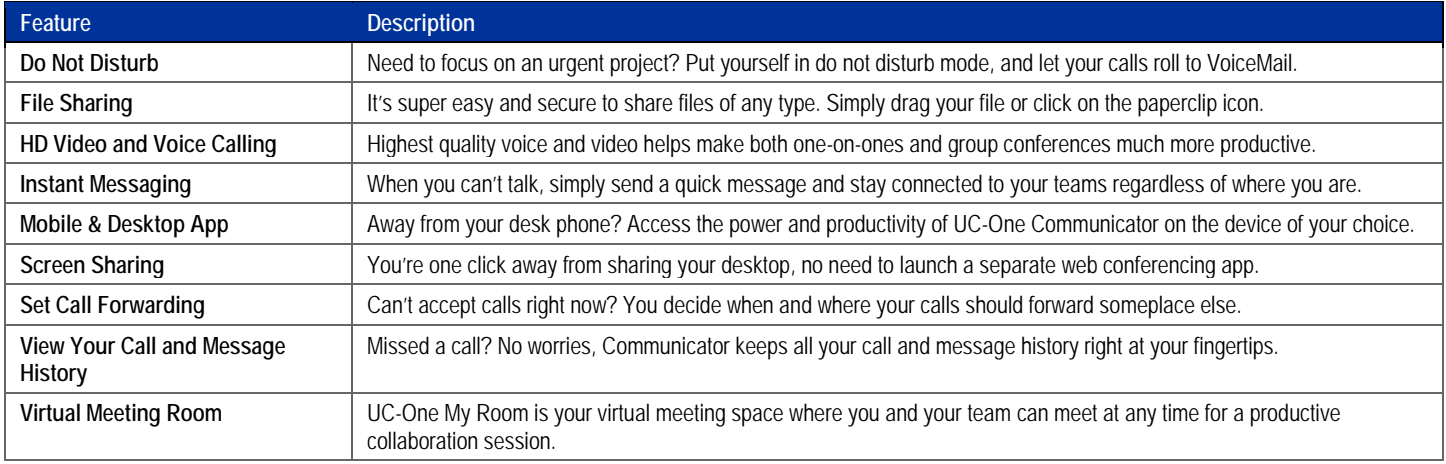